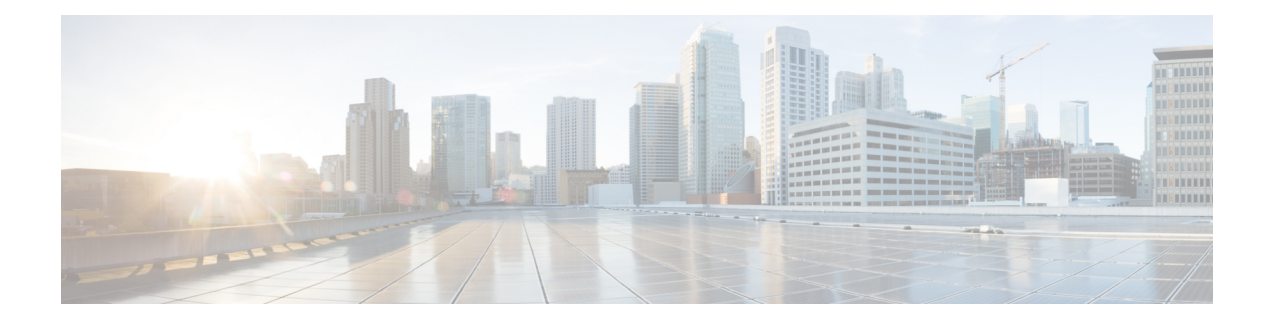

# **OpenDNS Feature**

This chapter describes the following topics:

- Feature [Summary](#page-0-0) and Revision History, on page 1
- Feature [Description,](#page-1-0) on page 2
- [Configuring](#page-1-1) Commands for Enabling OpenDNS Feature, on page 2
- Show [Commands](#page-5-0) and Outputs, on page 6

# <span id="page-0-0"></span>**Feature Summary and Revision History**

#### **Summary Data**

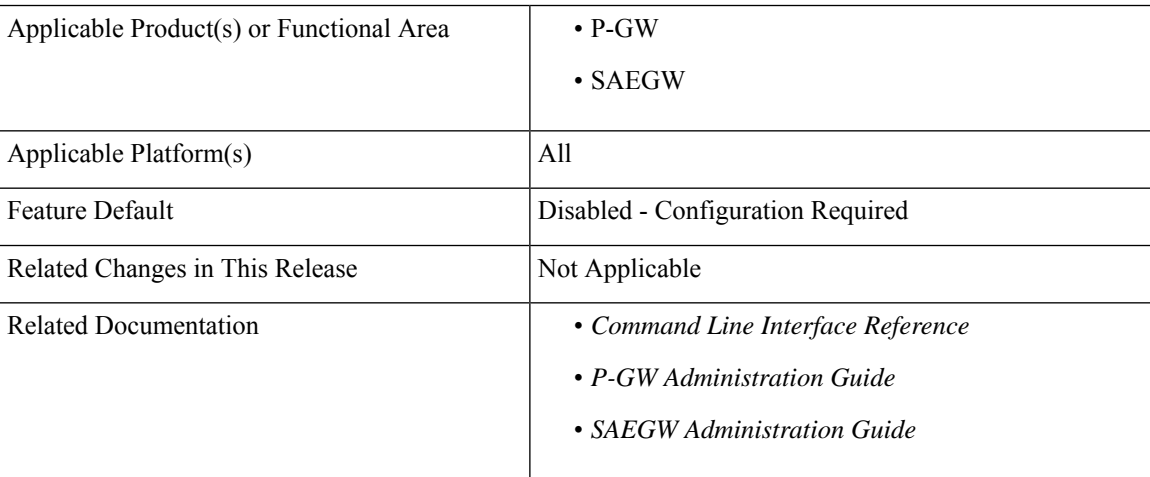

#### **Revision History**

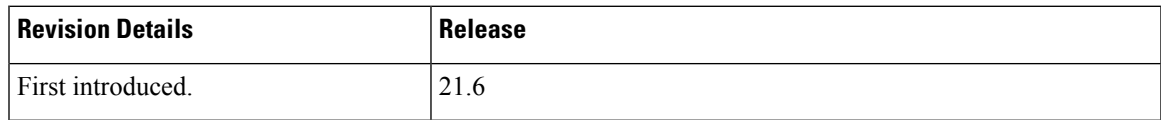

## <span id="page-1-0"></span>**Feature Description**

# Œ

This is a licensed controlled feature. Contact your Cisco account representative for detailed information on specific licensing requirements. **Important**

The OpenDNS feature provides DNS-based security policies to secure the subscriber traffic based on the policy associated with it.

StarOS already supports readdressing of DNS traffic to the specific DNS server. Configuration for readdressing of DNS traffic is available in the charging action of the ECS service. OpenDNS functionality can be invoked on a per-subscriber basis by associating such charging action to predefined rules. Hence, with this feature, by having the PCRF control activation and deactivation of such predefined rules, the readdressing of DNS traffic is made subscriber specific.

New CLI commands have been added to the ACS configuration to support configuration of EDNS format containing fields for the DNS header enrichment:

- MSISDN
- PGW-IP-Address
- APN Name
- IMSI
- Device-id

New CLI command has been added for associating the Device-id's with the security profiles to be applied.

**Limitations**: Following are the limitations of this feature:

- Registration for Device-ids not supported currently. These are retrieved offline and configured against the respective security profiles.
- Integrity of Device-ids is not validated on the SAEGW.

## <span id="page-1-1"></span>**Configuring Commands for Enabling OpenDNS Feature**

This section covers configuration commands used in this feature. Any change in the relevant configuration or activation or deactivation of an associated rule is applicable on the subsequent DNS requests.

### **Configuring EDNS Mode**

The EDNS Mode has been added in the Active Charging Service Configuration Mode to configure EDNS format and fields. You this configuration when you want to convert the DNS traffic to an EDNS request.

This command allows you to enable or disable EDNS Configuration Mode.

**configure**

Ш

```
active-charging service service_name
  edns
   [ no ] edns
  exit
```
Entering this command sequence results at the following prompt:

```
[local]host_name(config-acs-edns)#
```
#### **Configuring Commands in EDNS Mode**

```
configure
  active-charging service service_name
     edns
     [ no ] { fields | format } name | security-profile name device-id
device-id
     exit
```
#### **NOTES**:

- **edns**: Enables EDNS format configuration mode.
- **fields**: Defines EDNS fields tag value.
- **format**: Enables EDNS format configuration.
- **name**: Defines the name of EDNS field or EDNS format or security profile.
- **security-profile**: Associates security profile to Device-id.
- **device-id**: Defines the Device-id to map to a EDNS profile.

### **Configuring the EDNS Fields Mode**

This command allows you to enable or disable EDNS Fields Configuration Mode.

```
configure
  active-charging service service_name
     edns
        fields fields_name
        [ no ] fields fields_name
       exit
```
Entering this command sequence results at the following prompt:

```
[local]host_name(config-acs-edns-fields)#
```
**NOTES**:

• **fields**: Defines EDNS fields tag value.

#### **Configuring Commands in EDNS Fields Mode**

```
configure
  active-charging service service_name
```
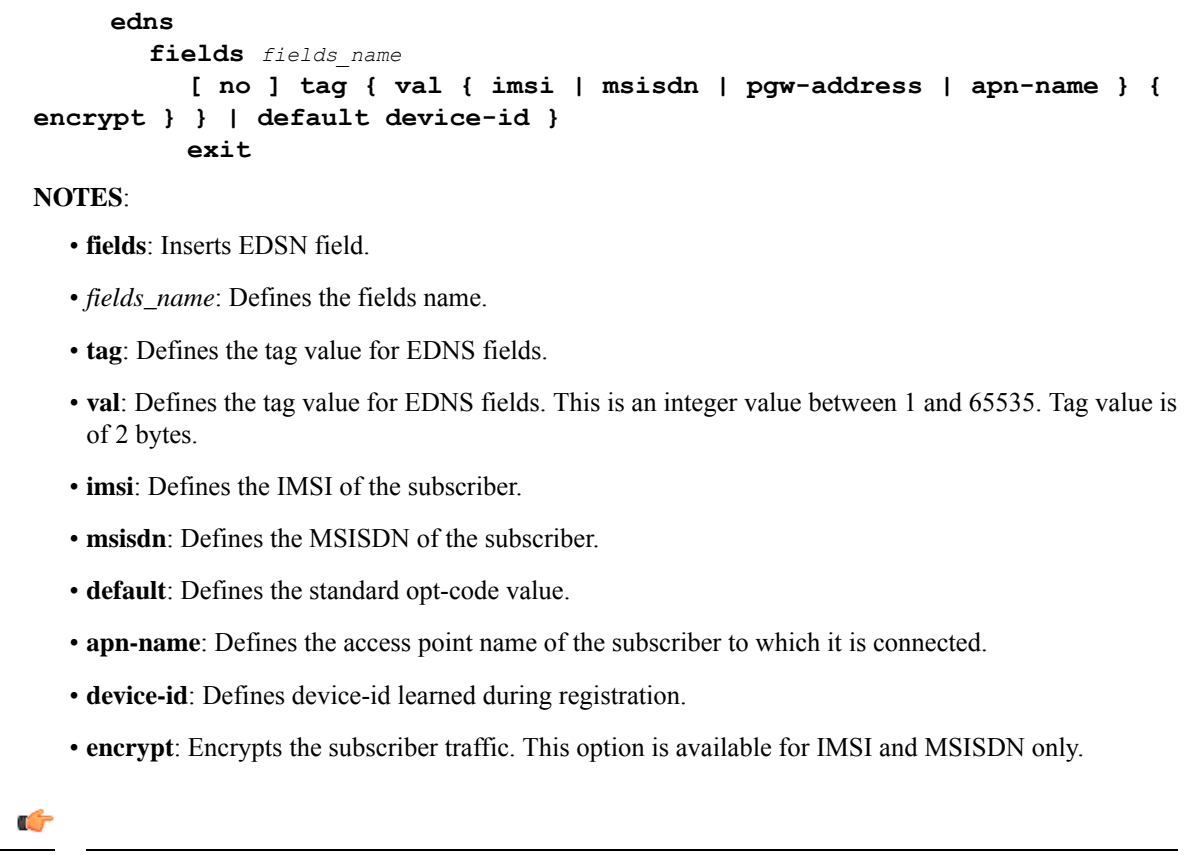

**Important** If encoding of any of the fields fails, EDNS insert does not happen.

### **Configuring the EDNS Format Mode**

This command allows you to enable or disable EDNS Format Configuration Mode.

```
configure
  active-charging service service_name
     edns
        format format_name
        [ no ] format format_name
        exit
```
#### **NOTES**:

- **format**: Enables EDNS format configuration.
- *format\_name*: Defines the name of EDNS field or EDNS format.

**Configuring Commands in the EDNS Format Mode**

```
configure
  active-charging service service_name
```

```
edns
  format format_name
     fields fields_name encode
     [ no ] fields name
     exit
```
#### **NOTES**:

- **format**: Associates fields with format.
- *format\_name*: Defines the format name.
- **fields**: Inserts the EDNS field.
- *fields\_name*: Defines the fields name.
- **encode**: Defines fields to be used for encoding EDNS message.

### **Configuring Security Profile**

Use this CLI command to configure the security profile in EDNS to add mapping with the Device-id.

```
configure
```

```
active-charging service service_name
  edns
     [ no ] security-profile security_profile_name
     exit
```
**NOTES**:

- **security-profile**: Defines the security profile configuration in the EDNS to add mapping with the Device-id.
- *security\_profile\_name*: Defines the name of the security profile. This is a string of size 1 to 50.

### **Associating Charging Action to EDNS Format and Tag to Identify the Device-ID**

This CLI command associates the Device-ID's with the security profiles to be applied. If any of the associated formats is not configured or the configured field value is not available for encoding, then the DNS request is sent unchanged and no EDNS translation is performed.

#### **configure**

```
active-charging service service_name
     charging-action charging_action_name
     [ no ] edns format edns_format_name { security-profile profile_name {
encryption rc4md5 encrypted key key_string } }
     exit
```
**NOTES**:

- **edns format**: Defines the EDNS format.
- *edns\_format\_name*: Defines the EDNS format name. This is a string of size 1 to 63.
- **security-profile**: Associates the EDNS security profile to the charging action.
- *security\_profile\_name*: Defines the name of the EDNS security profile. This is a string of size 1 to 50.
- **encryption**: Encrypts the EDNS header fields.
- **encrypted-key**: Designates use of encryption.
- *key*: Defines key used to encrypt EDNS header fields. This is string of size 1 to 255.
- **rc4md5**: Defines the encryption type. This is hardcoded value.

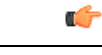

**Important** Since any other encryption type is not supported currently, the encryption type rc4md5 is hardcoded.

### **Sample Configuration**

This section displays the sample configuration.

```
config
 active-charging service acs
   edns
     security-profile profile high device-id 1234567890abcdef
      format format_xyz
        fields field_xyz encode
    e^{i\phi}fields field_xyz
       tag imsi 10 encrypt
        tag msisdn 20
        tag pgw_address 30
        tag apn-name 40
        tag default device-id
     exit
     exit
  exit
  charging-action action
    edns format format_xyz security-profile profile_high
  exit
```
## <span id="page-5-0"></span>**Show Commands and Outputs**

This section provides information regarding show commands and their outputs in support of the feature.

### **show active-charging analyzer statistics name dns**

The following new fields are added to the show command to indicate the EDNS encoding status:

- EDNS over UDP:
	- Authorization with S6b: HSS-EGTP-S5S8 GN-GP-Disabled
	- Authorization with S6b: HSS-EGTP-S5S8 GN-GP-Enabled

### **show active-charging charging-action name action**

The following new fields are added to the show command to indicate the EDNS Information:

- EDNS Info:
	- Format Name: Displays the format name of the EDNS format
	- Encryption Type: Displays the encryption type of EDNS header field
	- Encryption Key: Displays the encryption key of the EDNS header fields.
	- Security Profile: Displays the security profile of the associated EDNS security-profile to charging action

I